## SAP ABAP table /1CN/WORKING SET I D OFI {Internal working set structure}

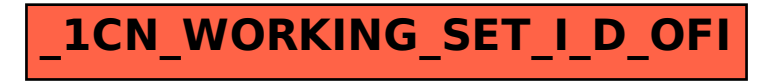